# Find eBook

# AQA BUSINESS FOR GCSE: SETTING UP A BUSINESS

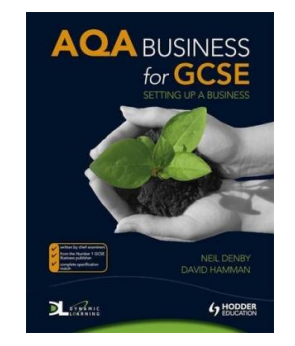

## Read PDF AQA Business for GCSE: Setting Up a Business

- Authored by David Hamman, NeilDenby
- Released at 2009

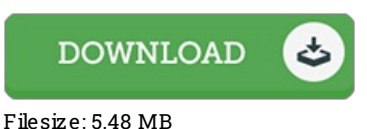

To read the file, you will want Adobe Reader application. You can download the installer and instructions free from the Adobe Web site if you do not have Adobe Reader already installed on your computer. You could possibly download and preserve it onyour laptop or computer for later on read. You should clickthis buttonabove to download the file.

### Re vie ws

Undoubtedly, this is the greatest operate by any article writer. It is actually writter in straightforward words instead of confusing. Your life period is going to be change as soon as you complete looking over this book.

### -- Karina Ebert

This book is really gripping and fascinating. Of course, it is actually play, nonetheless an interesting and amazing literature. You will not feel monotony at anytime of the time (that's what catalogs are for about if you request me). -- De lbe rt G le as o <sup>n</sup>

Merely no terms to explain. it was actually writtern quite properly and helpful. I realized this pdf from my dad and i suggested this ebook to discover.

-- Cle tus Quigle y